## CSE 311: Foundations of Computing

#### Lecture 19: Regular Expressions & Context-Free Grammars

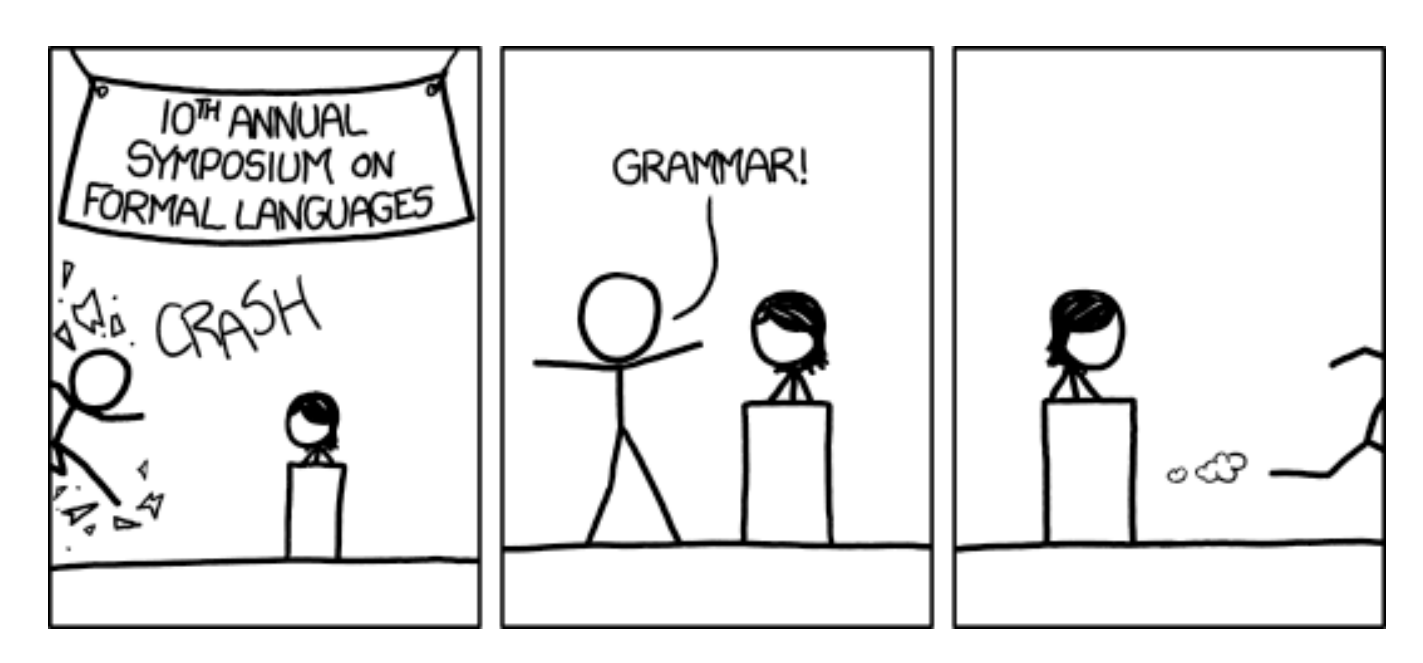

[Audience looks around]

"What is going on? There must be some context we're missing"

- Subsets of strings are called *languages*
- Examples:
	- $-\Sigma^*$  = All strings over alphabet  $\Sigma$
	- Palindromes over  $\Sigma$
	- $-$  Binary strings that don't have a 0 after a 1
	- Binary strings with an equal # of 0's and  $1$ 's
	- Legal variable names. keywords in Java/C/C++
	- Syntactically correct Java/C/C++ programs
	- English sentences
- ε matches the empty string
- a matches the one character string a
- $A \cup B$  matches all strings that either A matches or B matches (or both)
- **AB** matches all strings that have a first part that **A** matches followed by a second part that **B** matches
- $A^*$  matches all strings that have any number of strings (even 0) that A matches, one after another

 $-$  equivalently,  $A^* = \varepsilon \cup A \cup AA \cup AAA \cup ...$ 

#### **Examples**

 $(0 \cup 1) 0 (0 \cup 1) 0$ 

 $(0*1*)$ \*

 $(0 \cup 1)^*$  0110  $(0 \cup 1)^*$ 

**Examples** 

 $(0 \cup 1) 0 (0 \cup 1) 0$ 

 ${0000, 0010, 1000, 1010}$ 

 $(0*1*)$ \*

**All binary strings** 

 $(0 \cup 1)$ \* 0110 $(0 \cup 1)$ \*

**Binary strings that contain "0110"** 

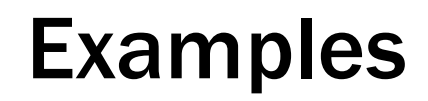

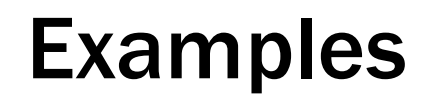

e.g.,  $0*(10*10*)$ \*

e.g., 0\*(10\*10\*)\*

• All binary strings that *don't* contain 101

e.g., 0\*(10\*10\*)\*

• All binary strings that *don't* contain 101

e.g.,  $0*(1 \cup 1000^*)*(0^* \cup 10^*)$ 

## Limitations of Regular Expressions

- Not all languages can be specified by regular expressions
- Even some easy things like
	- Palindromes
	- $-$  Strings with equal number of 0's and 1's
- But also more complicated structures in programming languages
	- Matched parentheses
	- Properly formed arithmetic expressions
	- $-$  etc.
- A Context-Free Grammar (CFG) is given by a finite set of substitution rules involving
	- A finite set **V** of *variables* that can be replaced
	- $-$  Alphabet  $\Sigma$  of *terminal symbols* that can't be replaced
	- One variable, usually **S**, is called the *start symbol*
- The substitution rules involving a variable **A**, written as

 $\mathsf{A} \rightarrow \mathsf{w}_1 \mid \mathsf{w}_2 \mid \cdots \mid \mathsf{w}_k$ 

where each  $w_i$  is a string of variables and terminals  $-$  that is w<sub>i</sub>  $\in$  (**V**  $\cup$   $\Sigma$ )<sup>\*</sup>

- Begin with start symbol **S**
- If there is some variable **A** in the current string you can replace it by one of the w's in the rules for **A**

$$
- \mathbf{A} \rightarrow w_1 \mid w_2 \mid \cdots \mid w_k
$$

- Write this as x**A**y ⇒ xwy
- Repeat until no variables left
- The set of strings the CFG generates are all strings produced in this way (after a finite number of steps) that have no variables

### Example:  $S \rightarrow OS0$  | 1S1 | 0 | 1 |  $\varepsilon$

## Example:  $S \rightarrow 0$ SO | 1S1 | 0 | 1 |  $\varepsilon$

The set of all binary palindromes

### Example:  $S \rightarrow 0$ SO | 1S1 | 0 | 1 |  $\varepsilon$

#### The set of all binary palindromes

### Example:  $S \rightarrow OS | S1 | \epsilon$

### Example:  $S \rightarrow 0$ SO | 1S1 | 0 | 1 |  $\varepsilon$

#### The set of all binary palindromes

### Example:  $S \rightarrow OS | S1 | \epsilon$

0\*1\*

(all strings with same  $#$  of 0's and 1's with all 0's before 1's)

(all strings with same # of 0's and 1's with all 0's before 1's)

## $S \rightarrow OS1$  8

(all strings with same  $#$  of 0's and 1's with all 0's before 1's)

## $S \rightarrow 0S1$  |  $\varepsilon$

# Grammar for  $\{0^n1^{n+1}0: n \ge 0\}$

(all strings with same # of 0's and 1's with all 0's before  $1's$ )

 $S \rightarrow 0S1$  |  $\varepsilon$ 

Grammar for  $\{0^n1^{n+1}0: n \geq 0\}$ 

 $S \rightarrow A10$  $A \rightarrow 0A1$  |  $\varepsilon$ 

## Example:  $S \rightarrow (S)$  | SS |  $\varepsilon$

## Example:  $S \rightarrow (S)$  | SS |  $\varepsilon$

#### The set of all strings of matched parentheses

# E → E + E | E \* E | (E) | x | y | z | 0 | 1 | 2 | 3 | 4 | 5 | 6 | 7 | 8 | 9

Generate (2∗x) + y

# E → E + E | E \* E | (E) | x | y | z | 0 | 1 | 2 | 3 | 4 | 5 | 6 | 7 | 8 | 9

Generate (2∗x) + y

 $E \Rightarrow E+E \Rightarrow (E)+E \Rightarrow (E*E)+E \Rightarrow (2*E)+E \Rightarrow (2*x)+E \Rightarrow (2*x)+y$ 

Suppose that grammar G generates a string x

- A *parse tree* of x for G has
	- Root labeled S (start symbol of G)
	- $-$  The children of any node labeled **A** are labeled by symbols of w left-to-right for some rule  $A \rightarrow w$
	- The symbols of x label the leaves ordered left-to-right

Parse tree of 01110

```
S \rightarrow OSO | 1S1 | 0 | 1 | \epsilon
```
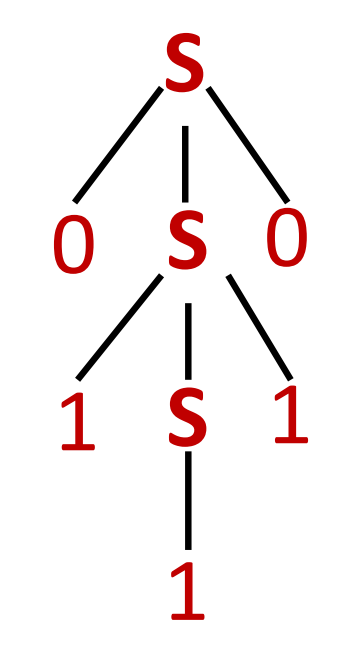

# E  $\rightarrow$  E + E | E ∗ E | (E) | x | y | z | 0 | 1 | 2 | 3 | 4 | 5 | 6 | 7 | 8 | 9

Generate x+y∗z in two ways that give two *different*  parse trees

# E  $\rightarrow$  E + E | E ∗ E | (E) | x | y | z | 0 | 1 | 2 | 3 | 4 | 5 | 6 | 7 | 8 | 9

Generate x+y∗z in two ways that give two *different*  parse trees

> $E \Rightarrow E+E \Rightarrow x+E \Rightarrow x+E+E \Rightarrow x+y+E \Rightarrow x+y*z$ (multiply y with z and then add to  $x$ )

 $E \Rightarrow E * E \Rightarrow E + E * E \Rightarrow x + E * E \Rightarrow x + y * E \Rightarrow x + y * z$ (add x to y and then multiply by z)